#### Introdução à linguagem Perl

#### Assistente de ensino: Marcelo da Silva Reis<sup>1</sup>

#### Professor: Fabio Kon<sup>1</sup>

 $^1$ Instituto de Matemática e Estatística, Universidade de São Paulo

MAC0211 - Laboratório de Programação I

10 de junho de 2010

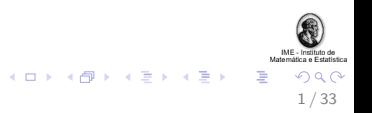

# Conteúdo (hoje):

#### Apresentação de Perl

Origem da linguagem, principais características [Executando programas em Perl](#page-6-0)

#### Tipos de variáveis

[Escalares,](#page-11-0) arrays e hashes Uso de referências Escopo das variáveis

Loops e construções condicionais [For, while, foreach, ...](#page-37-0)

Exercícios

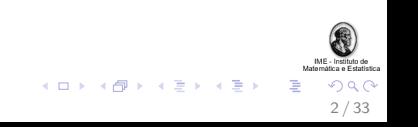

#### Para as próximas aulas:

 $\blacktriangleright$  Expressões regulares: *matching*, processamento, ...

- ▶ Mais manipulação de arrays
- $\blacktriangleright$  E/S, manipulação de arquivos
- $\blacktriangleright$  Subrotinas
- $\triangleright$  Depurando códigos em Perl
- $\blacktriangleright$  CGI/Perl
- $\blacktriangleright$  Perl em Bioinformática (se der tempo ...)

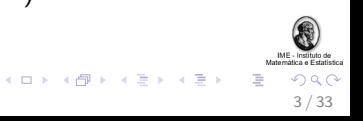

# Conteúdo

#### Apresentação de Perl

Origem da linguagem, principais características [Executando programas em Perl](#page-6-0)

#### Tipos de variáveis

[Escalares,](#page-11-0) arrays e hashes Uso de referências Escopo das variáveis

Loops e construções condicionais [For, while, foreach, ...](#page-37-0)

Exercícios

<span id="page-3-0"></span>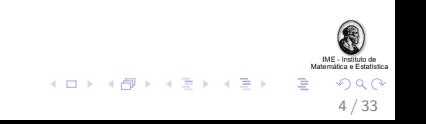

# Resumo da história da linguagem

 $\blacktriangleright$  Linguagem criada por Larry Wall em 1987

- $\triangleright$  Desenvolvida para processamento de textos
- $\triangleright$  Practical extraction and report language
- $\blacktriangleright$  Hoje em dia utilizada para muitas outras aplicações:
	- $\blacktriangleright$  administação de sistemas
	- $\blacktriangleright$  bioinformática
	- $\blacktriangleright$  aplicações web, etc.

<span id="page-4-0"></span>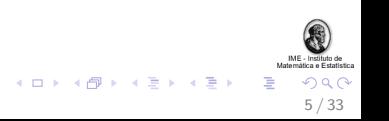

## Principais características

 $\triangleright$  Algumas influências: C, awk, Pascal, sed, Unix shell

 $\triangleright$  Desenvolvida para ser prática (fácil de usar, eficiente, completa), ao invés de "bela" (elegante, minimal)  $<sup>1</sup>$ </sup>

▶ Várias facilidades para processamento de texto estão "embutidas" na linguagem

▶ Atualmente na versão 5.12 (Perl 6 em desenvolvimento desde 2000).

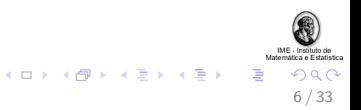

<sup>1</sup>fonte: CPAN.org.

## "Hello, World!"

Nosso primeiro programa em Perl (hello-world.pl):

```
#!/usr/bin/perl -w
use strict;
my $mensagem = "Hello" . ", " . 'world!';
print "$mensagem\n";
```
<span id="page-6-0"></span>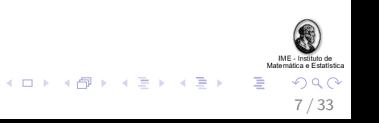

## Executando programas em Perl

1. Utilizando diretamente o interpretador Perl: bash\$ perl -w hello-world.pl

2. Alterando as permissões do arquivo .pl (o caminho do interpretador é especificado na primeira linha do código): #!/usr/bin/perl -w

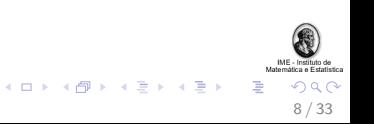

# Conteúdo

#### Apresentação de Perl

Origem da linguagem, principais características [Executando programas em Perl](#page-6-0)

#### Tipos de variáveis

[Escalares,](#page-11-0) arrays e hashes Uso de referências Escopo das variáveis

Loops e construções condicionais [For, while, foreach, ...](#page-37-0)

Exercícios

<span id="page-8-0"></span>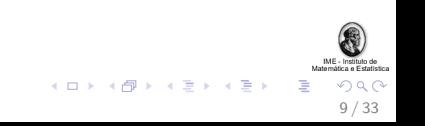

# Tipos de variáveis

Os cinco tipos de variáveis fundamentais em Perl são:

- ▶ escalares: podem ser números, strings ou referências
- $\triangleright$  array: uma lista ordenada de escalares
- $\triangleright$  hash: um mapeamento de strings para escalares
- $\triangleright$  manipulador de arquivo: um mapeamento para um arquivo ou dispositivo
- $\triangleright$  subrotina: um mapeamento para uma subrotina Uma subrotina declarada é considerada variável, pois ela pode ser redefinida

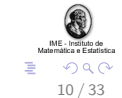

.<br>K ロ X (*団* X K W X W X W X W

## **Exemplos**

Exemplos de declarações, uma variável de cada tipo:

my \$foo; # um escalar, default "undef"

- my @foo; # um array, default lista vazia
- my %foo; # um hash, default hash vazio

Cada tipo de variável (exceto subrotinas e arquivos) tem um sigil diferente.

11 / 33

 $\overline{AB}$   $\rightarrow$   $\overline{AB}$   $\rightarrow$   $\overline{AB}$   $\rightarrow$   $\overline{AB}$   $\rightarrow$ 

#### **Escalares**

- $\blacktriangleright$  Representam uma variável simples
- ▶ Podem ser strings, números ou referências

<span id="page-11-0"></span>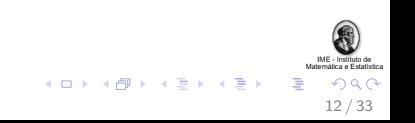

#### **Escalares**

- $\blacktriangleright$  Representam uma variável simples
- ▶ Podem ser strings, números ou referências
- $\triangleright$  Com o "use strict" precisam ser declarados antes do uso. Exemplos:

```
my $dia = 10;my $mes;
my $pi_nao_tao_preciso = 3.14;
$mes = "junho";
```
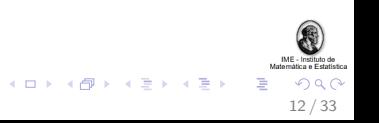

#### Escalares

- $\blacktriangleright$  Representam uma variável simples
- ▶ Podem ser strings, números ou referências
- ▶ Com o "use strict" precisam ser declarados antes do uso. Exemplos:

```
my \deltadia = 10;
my $mes;
my $pi_nao_tao_preciso = 3.14;
mes = "iunho";
```
 $\blacktriangleright$  "Castings" automáticos entre tipos. Exemplo: print "Hoje, \$dia/\$mes, tem aula de MAC0211\n";

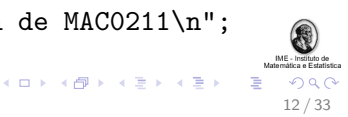

## Arrays

Arrays em Perl são tratados como uma lista de escalares. Exemplos:

my @meses = ("maio", \$mes, "julho"); # \$mes == "junho"

```
my @{\text{numeros}} = (13, 42, 3);
```
my  $@mistura = ("jan", 42, 3.14);$ 

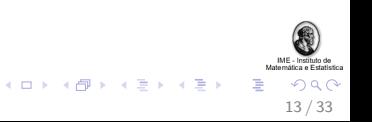

#### Mais sobre arrays

▶ Como em C, arrays começam com índice zero. Exemplo:

```
if ($dias[0] eq 'dom'){
    ...
}
```
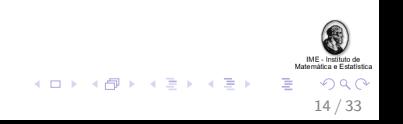

#### Mais sobre arrays

▶ Como em C, arrays começam com índice zero. Exemplo:

```
if ($dias[0] eq 'dom'){
        ...
  }
\blacktriangleright "Modo escalar":
  if (0dias \leq 7){ # == scalar(0dias)
        ...
  }
```
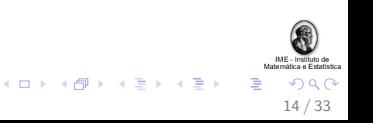

### Mais um pouquinho sobre arrays

▶ Ordenando um *array* em ordem crescente (numérica ou lexicográfica):

my @numeros\_ordenados = sort @numeros;

my @meses\_ordenados = sort @meses;

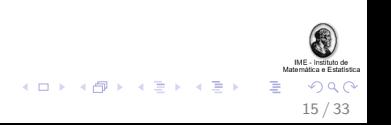

### Mais um pouquinho sobre arrays

▶ Ordenando um array em ordem crescente (numérica ou  $lexicographica)$ :

```
my @numeros_ordenados = sort @numeros;
my @meses_ordenados = sort @meses;
```
 $\blacktriangleright$  Invertendo a ordem do *array*:

my @numeros\_inv = reverse @numeros;

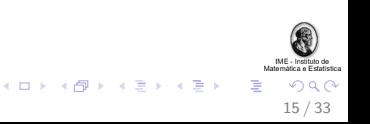

## Hashes

► Em Perl, *hashes* são uma coleção de escalares indexados por chaves (um único elemento por chave). Exemplo:

my %meses = ("1", "jan", "2", "feb");

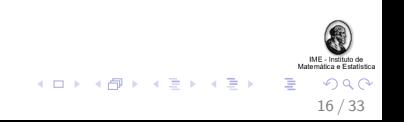

## Hashes

► Em Perl, *hashes* são uma coleção de escalares indexados por chaves (um único elemento por chave). Exemplo:

my %meses = ("1", "jan", "2", "feb");

 $\triangleright$  Uma outra declaração para o hash acima:

my % meses =  $(1 \Rightarrow$  "jan", 2 => "feb");

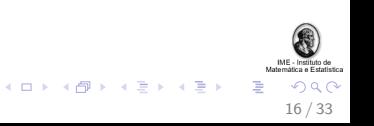

## Hashes

► Em Perl, *hashes* são uma coleção de escalares indexados por chaves (um único elemento por chave). Exemplo:

my %meses = ("1", "jan", "2", "feb");

► Uma outra declaração para o hash acima:

my % meses =  $(1 \Rightarrow$  "jan", 2 => "feb");

 $\triangleright$  Acessando um valor de um hash \$meses{"1"}; # devolve "jan"

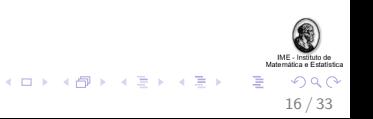

Alocação dinâmica de arrays e de hashes

A alocação de arrays e de hashes sempre é dinâmica, mesmo quando inicializando a variável com valores.

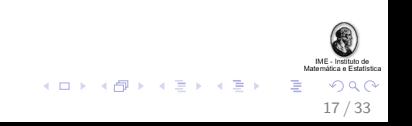

Alocação dinâmica de arrays e de hashes

- A alocação de arrays e de hashes sempre é dinâmica, mesmo quando inicializando a variável com valores.
- ► O interpretador gerencia para a gente a alocação dinâmica da memória! :-)

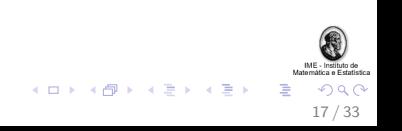

Alocação dinâmica de arrays e de hashes

- $\triangleright$  A alocação de *arrays* e de *hashes* sempre é dinâmica, mesmo quando inicializando a variável com valores.
- ► O interpretador gerencia para a gente a alocação dinâmica da memória! :-)
- $\blacktriangleright$  Em um *hash*, chaves não-inicializadas têm valor padrão undef:

```
my %meses = (1 \Rightarrow "jan", 2 \Rightarrow "feb");
if(!defined( $meses{3} ) ){
     \text{Smeses}\{3\} = "mar":
}
```
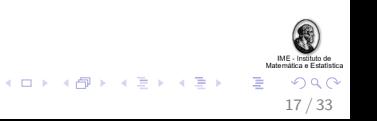

1. Uma referência é um escalar que aponta para uma variável qualquer

<span id="page-25-0"></span>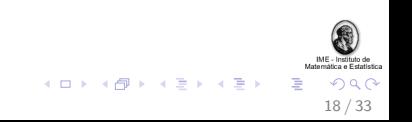

- 1. Uma referência é um escalar que aponta para uma variável qualquer
- 2. Ou seja, um escalar pode ser referência para arrays e hashes

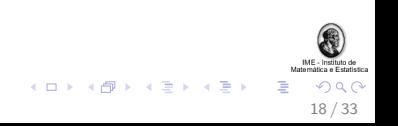

- 1. Uma referência é um escalar que aponta para uma variável qualquer
- 2. Ou seja, um escalar pode ser referência para arrays e hashes
- 3. Arrays e hashes são coleções de escalares

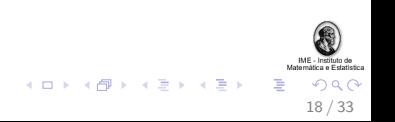

- 1. Uma referência é um escalar que aponta para uma variável qualquer
- 2. Ou seja, um escalar pode ser referência para arrays e hashes
- 3. Arrays e hashes são coleções de escalares
- 4. Corolário: podemos utilizar arrays e hashes com seus elementos (escalares) sendo referências para outros arrays e hashes

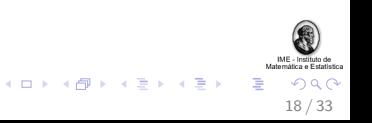

#### Exemplo de referências

```
# Para refer\^encia utilizamos {} no lugar de ()
#
$hash = { desc => "um escalar", sigil => \hat{S}'};
print $hash->{"sigil"}; # imprime '$'
# Para refer\^encia utilizamos [] no lugar de ()
#
\text{Sarray} = [ 1958, 1962, 1970, 1994, 2002, 2010 ];
print \arctan^{-1}[5]; # ser\arctan^{-1}[5]
```
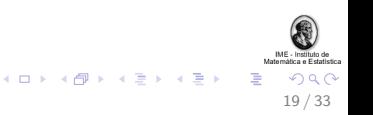

Exemplo (adaptado do CPAN) de hashes em um hash

```
my \sqrt{var} = (scalar \Rightarrow {
                     desc => "unico item",
                     sigil \Rightarrow '$'
                 },
     array \Rightarrow {
                     desc => "lista ordenada de itens",
                     sigil => '@'},
     hash \Rightarrow {
                     desc => "pares de chave/item",
                     sigil => '%'
                  }
);
```
print "Escalares tem um \$var{'scalar'}->{'sigil'}"; 

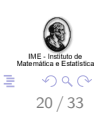

### Outro exemplo

```
my @vector = (42, "towel");my \sqrt{var} = (array => [ @vetor ],
        hash \Rightarrow {
                       desc => "key/value pairs",
                       sigil => '%' }
);
```
print "A Verdade: \$var{'array'}->[0]\n";

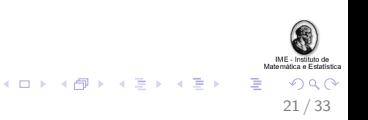

## Variáveis especiais

Perl tem várias variáveis especiais; algumas delas:

 $\mathcal{L}$ 

 $\mathbb{C}_{-}$ 

@ARGV

%ENV

 $$1, $2, $3, ...$ 

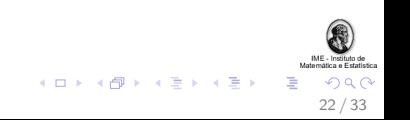

## Escopo das variáveis

 $\triangleright$  É possível declarar variáveis sem utilizar o my:

 $$pi = 3.14;$ 

<span id="page-33-0"></span>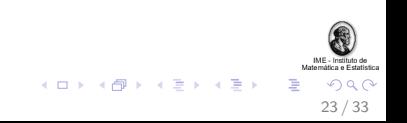

## Escopo das variáveis

 $\triangleright$  É possível declarar variáveis sem utilizar o my:

 $$pi = 3.14;$ 

 $\triangleright$  Todavia, isso cria uma variável global onde quer que a variável seja declarada, o que é uma má prática de programação.

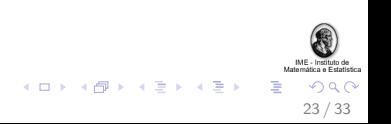

## Escopo das variáveis

 $\triangleright$  É possível declarar variáveis sem utilizar o my:

 $$pi = 3.14;$ 

- $\triangleright$  Todavia, isso cria uma variável global onde quer que a variável seja declarada, o que é uma má prática de programação.
- ▶ Solução: utilizar o my (que cria variáveis locais, caso a  $\alpha$ declaração seja dentro de laços e/ou de subrotinas). Melhor ainda: utilizar o my em conjunto com o use strict

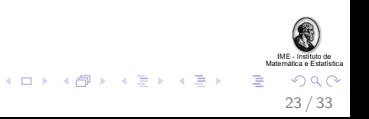

# Conteúdo

#### Apresentação de Perl

Origem da linguagem, principais características [Executando programas em Perl](#page-6-0)

#### Tipos de variáveis

[Escalares,](#page-11-0) arrays e hashes Uso de referências Escopo das variáveis

#### Loops e construções condicionais [For, while, foreach, ...](#page-37-0)

Exercícios

<span id="page-36-0"></span>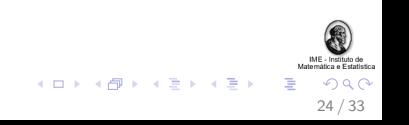

# For e While

São muito parecidas com as suas equivalentes em C:

```
for (my i = 0; i \le 10; i \ne i){
   ....
}
while( condicao ){
   ....
}
do{
   ....
}while( condicao );
```
<span id="page-37-0"></span>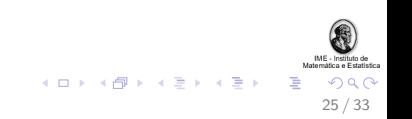

Um exemplo interessante de while

```
while(<STDIN>){
   # captura em $_ uma linha da entrada padr\~ao
   # e dentro do loop pode ser realizado
   # algum processamento utilizando o $_
}
```
O comando chomp remove o caracter de fim de linha de uma variável.

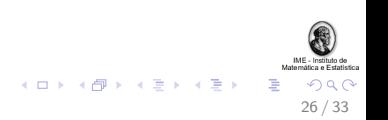

### If, then, else,...

Também é bem parecido com o de C:

```
if ( ( condicao_1 ) & ( condicao_2 ) ) {
    ....
}
elsif ( ( condicao_3 ) || (condicao_4) ){
    ....
}
else{
    ....
}
```
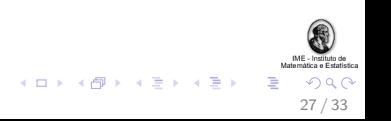

## Condicionais

Em Perl é possível realizar construções condicionais que realizam ações de acordo com a avaliação do primeiro termo:

```
1 && 1 || 0 and print "1 == true! :-)";#
# Se a funcao devolve 1, imprime "Encontrado!",
# caso contrario imprime "Xii.."
#
busca($element) and print "Encontrado!" or print "Xii..";
```
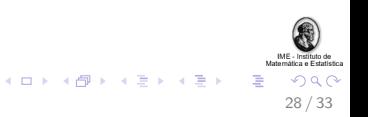

### Foreach

O loop foreach é muito mais amigável para a manipulação de listas e de hashes. Dois exemplos com listas:

```
foreach (@meses) {
    print "Mes: $_\n";
}
```
print \$numeros[\$\_] foreach 0 .. 2; # array com 3 elem.

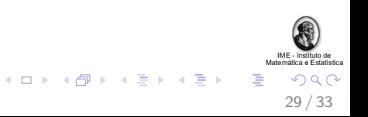

# Conteúdo

#### Apresentação de Perl

Origem da linguagem, principais características [Executando programas em Perl](#page-6-0)

#### Tipos de variáveis

[Escalares,](#page-11-0) arrays e hashes Uso de referências Escopo das variáveis

Loops e construções condicionais [For, while, foreach, ...](#page-37-0)

#### Exercícios

<span id="page-42-0"></span>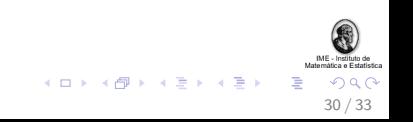

# Exercício I (Learning Perl, 3.1)

Escreva um programa em Perl que leia da entrada padrão uma lista de strings (uma palavra por linha) e, ao final do processo, imprima a lista em ordem reversa.

#### Dicas (sintaxes úteis):

```
while(<STDIN>){
   # captura em $_ uma linha da entrada padr\~ao
}
my @array = reverse @outro_array;
$array[2] = "blabla";chomp $_;
print "Imprimindo e " . $array[2] . "concatenando!\n";
                                      (0 \times 40) \times 40
```
31 / 33

# Exercício II

Escreva um programa em Perl que leia da entrada padrão inteiros positivos e armazene-os em duas listas: uma para números menores que 10 e outra para maiores. As duas listas devem ser acessadas através de um hash, usando as chaves "menores" e "maiores".

#### Dicas (sintaxes úteis):

```
while(<STDIN>){
   # captura em $_ uma linha da entrada padr\~ao
}
```

```
1 < 0 and print "Zero > Um!" or print "Zero \leq Um!";
```

```
my $hash = (um => [@array_1], dois => [("a", "b")]);
```
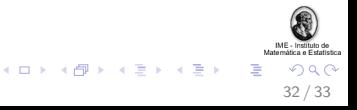

## Referências

- 1. Perl.org. <http://www.perl.org/>. Acesso em 9 de junho de 2010.
- 2. Comprehensive Perl Archive Network. <http://www.cpan.org/>. Acesso em 9 de junho de 2010.
- 3. Livros da O'Reilly:
	- $\blacktriangleright$  Learning Perl.
	- Programming Perl.

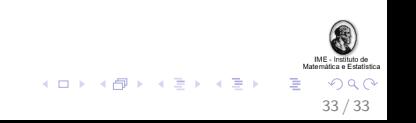